# **Uso de terminales ligeros en la Universidad: TCOS**

## **Thin client terminal use at the University: TCOS**

F. Cruz, G. Vega y J. Pleite, J. M. Ruiz y M. Izquierdo

#### Resumen

Cada vez que se compra un nuevo equipo en la universidad uno viejo es desechado, ese equipo en el mejor de los casos acabará en el punto limpio.

La universidad ha venido usando en contadas ocasiones aulas de terminales ligeros, pero con el nacimiento de este nuevo proyecto estas aulas pueden pasar a ser un pilar importante tanto en modelos de libre acceso como en aulas de prácticas.

Los terminales ligeros son ese pequeño milagro casi desconocido que puede hacer mucho bien en entornos educativos como la universidad. Los terminales permiten reducir costes de instalación y mantenimiento drásticamente ya que pasamos a administrar un único equipo, con las ventajas añadidas de control de recursos, uso de dispositivos de almacenamiento o incluso audio.

Las ventajas económicas y ecológicas de los terminales ligeros son bastante obvias: reciclar, reutilizar, y reducir consumos eléctricos.

TCOS es una implementación de terminales ligeros basada en GNU/Linux y Debian, auto-sostenible y mejorada de las arquitecturas anteriores (LTSP, PXES).

Nacido bajo el amparo de la Escuela Universitaria Politécnica de Valladolid lleva funcionando en ésta, bajo el nombre de "Aula libre", durante el pasado curso con una disponibilidad prácticamente del 100%. En este aula cualquier alumno puede consultar su correo, navegar por internet, hacer prácticas o usar dispositivos de memoria (USB o disquetes) con total privacidad y libertad.

De cara al administrador la reducción de trabajo es bastante considerable, ya que, con unos permisos adecuados el sistema es robusto como para funcionar sin supervisión.

TCOS añade además un conjunto de herramientas de administración y supervisión para usos de aula de prácticas en la que el profesor tiene el control de todos los equipos.

Se puede encontrar más información del proyecto en: http://www.tcosproject.org

**Palabras clave:** terminales ligeros.

#### Summary

Each time a new computer is purchased at the university, an old one is discarded. In the best of cases, the old equipment will end up at a recycling centre.

The university has, on occasion, used thin client terminal rooms, but with the start of this new project these rooms could become an important pillar both in free-access models and in learning laboratories.

Thin client terminals are a practically unknown small miracle that could do a lot of good at education centres such as the university. The terminals help to reduce installation and maintenance costs drastically, since administration is provided for just one computer, with the added advantages of resource control, storage device usage and even audio.

The economic and ecological benefits of the thin client terminals are quite obvious: recycling, reusing and reducing electronic consumption.

TCOS is a thin client terminal implementation based on GNU/Linux and Debian, self-supporting and improved with respect to earlier architectures (LTSP, PXES).

Born at the Polytechnic College of Valladolid, it has been working there in the "Aula libre" over the past academic year with nearly 100% availability. In this room, any student can check their e-mail, surf the internet, practise or use memory devices (USB or diskettes), with complete privacy and freedom.

For the administrator, the reduction in work is considerable, since, with proper permissions, the system is robust enough to operate without supervision.

TCOS also adds administration and supervision tools for use in laboratories in which the professor controls all of the computers.

For more information on the project, see: http://www.tcosproject.org

**Keywords:** thin client terminal implementation.

### **1. ¿Qué es un terminal ligero?**

Un terminal ligero es un equipo con unos recursos escasos, no siendo capaz de ejecutar un sistema operativo completo y sus aplicaciones de manera más o menos fluida.

Los terminales ligeros permiten reducir costes de instalación y mantenimiento drásticamente

TCOS añade un conjunto de herramientas de administración y supervisión para usos de aula de prácticas en la que el profesor tiene el control de todos los equipos

### **PONENCIAS**

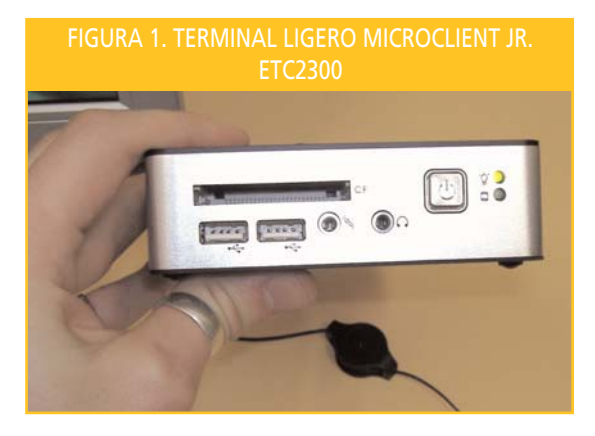

Hasta hace muy poco tiempo un ejemplo de terminal ligero era un equipo obsoleto que se configuraba para arrancar por red y que volvía a dar servicio después de varios años de uso normal.

Esto tiene sus ventajas, primero económicas (volvemos a añadir al parque informático equipos que acabarían en la basura) y segundo ecológicas, porque un solo chip de un ordenador es capaz de contaminar cientos de litros de agua potable. Muchos de los equipos que retiramos acaban en vertederos del tercer mundo.

Desde el punto de vista energético, es obvio que un equipo con varios años consume menos electricidad que uno nuevo, por lo que los terminales ligeros también son ecológicos.

Desde hace unos años con el desarrollo de la microelectrónica es posible la fabricación a gran escala de pequeños microordenadores con unos consumos eléctricos mínimos y una administración nula.

### **2. Sistemas operativos para terminales ligeros**

La más conocida y usada, sin duda, es LTSP (Linux Terminal Server Project), con millones de equipos en todo el mundo y muchos desarrolladores.

LTSP ha cambiado bastante desde las versiones 4.x hasta la 5.x, ya que ahora se crea un directorio chroot con un sistema completo igual que el servidor pero con sólo las aplicaciones necesarias para que los terminales carguen una sesión gráfica remota.

LTSP sigue usando un servidor NFS para que los terminales arranquen y aunque han intentado en varias ocasiones deshacerse de él, aún no hay una solución estable (más allá de pruebas con NBD, Network Block Device).

PXES fue un proyecto que revolucionó este sistema pero nunca pasó de estar en un puesto inferior en este tipo de instalaciones. Basado en binarios ya compilados de Red Hat y con una configuración sumamente sencilla fue comprado por la empresa 2x y ahora está abandonado.

ThinStation (el tercero en discordia) es uno de los menos conocidos, tiene la mentalidad de las versiones 4.x de LTSP con semipaquetes para añadir funcionalidades. Ya se presentó el año pasado una ponencia en estas jornadas sobre él así que no profundizaremos mucho más.

### **3. TCOS, o "reinventando" la rueda**

TCOS nace con la intención de mejorar algunos problemas vistos en las implementaciones de hace algo más de un año, con unos hitos muy claros:

• Mejorar el soporte multimedia. Hasta hace poco todas estas implementaciones usaban para redirigir el sonido en red un servidor llamado esound, que retransmitía el audio en crudo y que con unos pocos equipos congestionaba la red de una manera muy sencilla. Se estudiaron las

Desde hace unos años con el desarrollo de la microelectrónica es posible la fabricación a gran escala de pequeños microordenadores con unos consumos eléctricos mínimos y una administración nula

PXES fue un proyecto que revolucionó este sistema pero nunca paso de estar en un puesto inferior en este tipo de instalaciones

nuevas alternativas encontrándonos PulseAudio, servidor de sonido moderno con un consumo muy bajo de red y con muchas otras utilidades que lo hacían el "compiz del sonido".

- Hasta hace poco todo el mundo compilaba todo aquello que iba a ejecutar el terminal. ¿Por qué duplicar esfuerzos? Usemos el kernel, los binarios y las librerías que nos ofrecen las distribuciones, y que sean ellos los que apliquen parches de seguridad y actualicen a la última versión...
- No existían paneles de monitorización y/o administración para aulas de terminales ligeros y lo que existía estaba pensado para trabajar con equipos instalados. Tanto un profesor como un administrador de una red de este tipo necesita de una herramienta gráfica sencilla en la que realizar las acciones más comunes sobre estas redes.
- Mejorar y simplificar uso de dispositivos de almacenamiento.

Por todo esto, se parte de cero y se crea, basándose en paquetes nativos de Debian, una nueva implementación que a grandes rasgos toma archivos del sistema y los junta para ser usados como imágenes de arranque.

### **4. ¿Cómo funciona un terminal ligero?**

Básicamente el arranque es como cualquier equipo con una distribución GNU/Linux pero con unos cuantos matices:

- Tenemos que tener lo mínimo posible para que los equipos no necesiten demasiados recursos (CPU y memoria sobre todo)
- El terminal, bien desde la EPROM de la tarjeta de red (protocolo PXE) o desde otros medios debe ser capaz de hacer una petición DHCP a un servidor y este devolverle sus datos de conexión y un kernel de arranque.
- El terminal debe autoconfigurarse sin importar demasiado el hardware (redes heterogéneas) para en último lugar conectarse de manera remota a un servidor gráfico (protocolo XDMCP) contra el servidor donde ejecutará las aplicaciones.

A modo de idea muy básica, se trata de conectar varios teclados, ratones y monitores al servidor, y la forma de hacerlo es usando la red y equipos viejos.

### **5. Generación de las imágenes**

Casi todo el proyecto se basa en cómo se generan las imágenes de arranque de los terminales.

Este proceso lo hace un pequeño programa (shell script) llamado gentcos, que va copiando en un directorio temporal aplicaciones, servicios, configuraciones y archivos en general que usará el terminal ligero cuando arranque.

Este directorio temporal se comprime con cpio y gzip lo que nos da tres archivos que serán el sistema operativo de cada terminal:

- vmlinuz, el propio kernel (se usa, sin más el que viene con la distribución, por ejemplo, en Debian etch: 2.6.18-5-486)
- initramfs, contiene las partes imprescindibles para que el sistema configure la red y haga una petición DHCP.
- usr.squashfs, descargado a mitad del arranque contiene el directorio /usr con aplicaciones como el servidor Xorg, ssh, PulseAudio, etc...

Tenemos que tener lo mínimo posible para que los equipos no necesiten demasiados recursos (CPU y memoria sobre todo)

Casi todo el proyecto se basa en cómo se generan las imágenes de arranque de los terminales

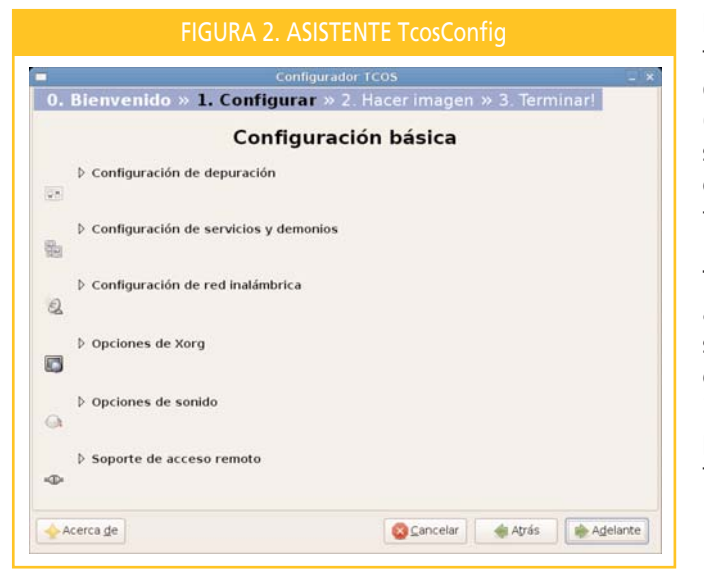

Dado que TCOS está enfocado a todo tipo de usuarios se desarrolló un "frontend" (aplicación gráfica que funciona sobre una aplicación en línea de comando) para que este proceso fuese lo más sencillo posible.

TcosConfig es un simple asistente (del tipo siguiente, siguiente) que recapitula la configuración que tendrán las imágenes para como último paso llamar al script que hace el trabajo.

### **6. Aplicaciones extra**

Una de las cosas más demandadas y que peor funcionaba era el soporte de dispositivos por lo que usando el sistema de archivos ltspfs se diseñó el acceso de una forma mucho más sencilla, casi «mágica».

El sonido en una red de libre acceso o en un aula de prácticas no es realmente importante en la mayoría de los casos, pero el punto de vista cambia bastante si movemos este tipo de redes a entornos educativos escolares (Infantil, Primaria).

Ya lo hemos avanzado al principio que debíamos mejorar el soporte de sonido y PulseAudio fue nuestra salvación.

En la figura 4 se puede ver el esquema de sonido antiguo (en flechas naranjas) y el actual (con flechas negras).

El audio cuando sólo se usaba esound no tenía demasiados caminos, y como ya hemos comentado consumía bastante red. Con la llegada de PulseAudio mantenemos por compatibilidad los viejos caminos (disminuyendo el tráfico de red) y permitiendo que sea compatible con tarjetas de sonido muy antiguas (usando un pipe local contra esound).

En cuanto a la monitorización la aplicación estrella del proyecto (llamada TcosMonitor) es la encargada de buscar equipos en la red y de conectarse a ellos para obtener información o ejecutar acciones a petición del administrador/profesor.

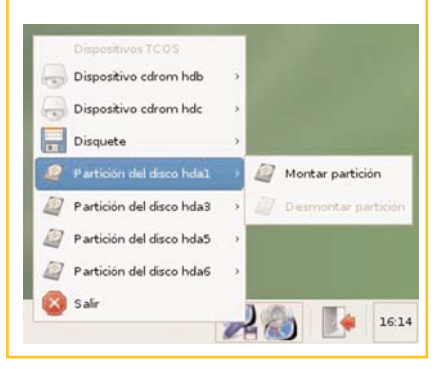

#### FIGURA 4. ESQUEMA DE SONIDO EN RED

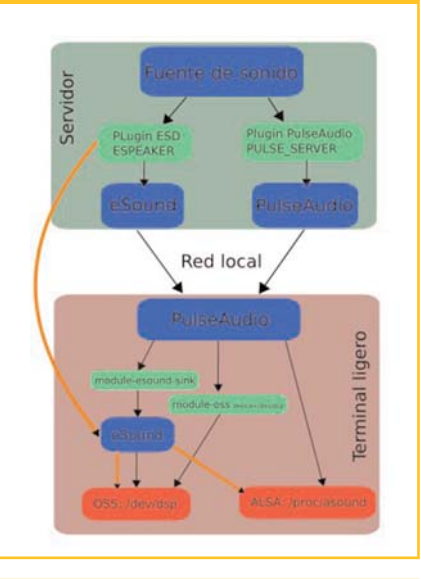

Dado que TCOS está enfocado a todo tipo de usuarios, se desarrolló un "frontend" para que este proceso fuese lo más sencillo posible

La aplicación TcosMonitor es la encargada de buscar equipos en la red y de conectarse a ellos para obtener información o ejecutar acciones a petición del administrador/profesor

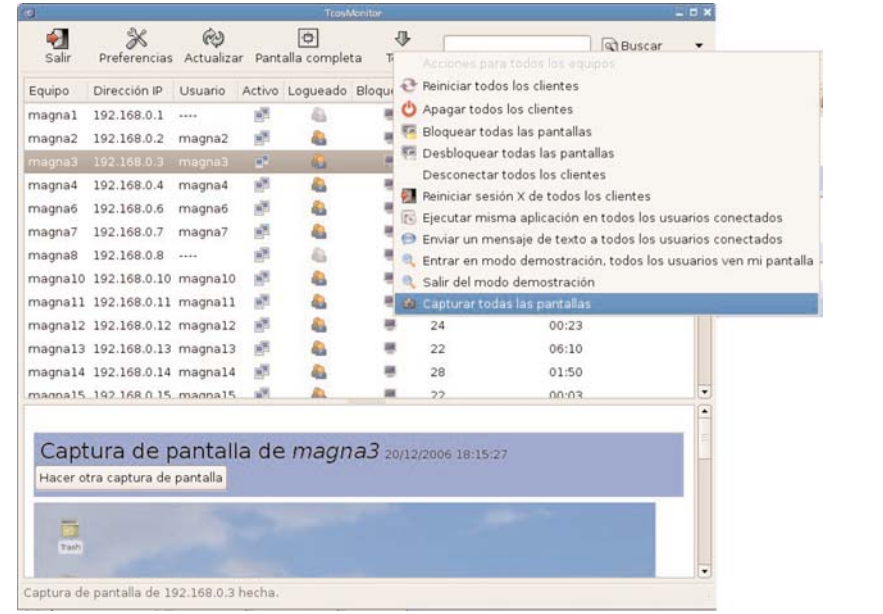

#### FIGURA 5. TcosMonitor MOSTRANDO LAS ACCIONES PARA TODOS LOS EQUIPOS

Este modelo de redes permite administrar un único servidor minimizando los tiempos de reinstalaciones y configuraciones

El corazón de todas estas aplicaciones es un pequeño servidor web XMLRPC escrito en C (tcosxmlrpc), que se encarga de conectar el servidor con cada terminal de manera simple, modular y segura.

#### **7. ¿Dónde usar terminales ligeros?**

Todo esto de los terminales está muy bien, pero ¿para qué sirve?

#### **Aulas de libre acceso.**

Donde se necesita que los equipos funcionen, dando un servicio como puede ser web, mensajería, etc...

Este modelo de redes permite administrar un único servidor (frente a varios equipos autónomos), minimizando los tiempos de reinstalaciones y configuraciones. Si un equipo tiene una avería se pone otro y todo funciona igual.

En la Escuela Universitaria Politécnica de Valladolid tenemos un aula funcionando con equipos reciclados desde hace más de 5 años, y funcionando con TCOS desde hace más de uno. Los equipos funcionan en modo kiosko, cada vez que un usuario entra se encuentra el escritorio igual. Tienen acceso a dispositivos de memoria y algunas páginas bloqueadas (youtube por ejemplo).

#### **Puestos de trabajo para PAS.**

La mayoría del PAS necesita un navegador web, a veces una suite ofimática, y en algunos puestos un acceso a un servidor de aplicaciones remoto.

Un escritorio GNU/Linux cumple de sobra con este cometido y permite que el usuario se despreocupe de copias de seguridad, virus, cortafuegos, etc.. no debemos olvidar que un ordenador es una herramienta de trabajo (como una sierra o un destornillador).

Las copias de seguridad son responsabilidad del administrador, siendo la tarea bastante simple porque se reduce a replicar el contenido de uno/varios directorios en el servidor.

Si un equipo tiene una avería se pone otro y todo funciona igual

Si el escritorio GNU/Linux no sirve, TCOS permite arrancar contra Microsoft Terminal Server (Windows 2003), por lo que no es escusa el que no puedan usarse terminales ligeros.

#### **Aulas de prácticas.**

Adquirir todos los equipos nuevos en un aula de prácticas (es raro pero a veces ocurre) costaría 7 veces menos usando terminales ligeros de verdad y más de 10 si sólo se compra un servidor y los equipos se reutilizan.

Si las aplicaciones no son muy pesadas (diseño, 3D) el uso de terminales beneficiará a la carga de trabajo del administrador sin ninguna duda.

### **8. Agradecimientos**

A los responsables de la Escuela Universitaria Politécnica de Valladolid por habernos permitido usar como «conejillo de indias» al Aula Magna, actualmente conocida como Aula Libre y haber colaborado con nosotros.

A los operadores de informática de la Universidad de Valladolid por animarme a presentar esta ponencia.

A mis socios en nuestro proyecto empresarial por mostrarme el camino de la luz y el Software Libre hace unos años.

A todos los desarrolladores (voluntarios y empresas) de Software Libre en todo el mundo por creer en la libertad de ver, modificar y liberar.

> **Francisco Cruz Argudo** (paco@di.uc3m.es) **Gloria Vega Lunar**  (gve ga@di.uc3m.es)

Universidad Carlos III de Madrid Servicio de Informática Área de Audiovisuales

**Jorge Pleite Guerra** (pleite@ing.uc3m.es) **José Manuel Ruiz de Marcos**  (jmruiz@ing.uc3m.es)

Universidad Carlos III de Madrid Departamento de Tecnología Electrónica

> **Mario Izquierdo Rodríguez**  (mariodebian@gmail.com)

Alumno de la Universidad de Valladolid Escuela Universitaria Politécnica

Las copias de seguridad son responsabilidad del administrador, siendo la tarea bastante simple porque se reduce a replicar el contenido de uno/varios directorios en el servidor

Si las aplicaciones no son muy pesadas (diseño, 3D) el uso de terminales beneficiará a la carga de trabajo del administrador sin ninguna duda